## **Using Adabas Online System (AOS)**

This document describes how to use the Basic Services of Adabas Online System (AOS), including each of its Basic Services menus and screens.

This document is provided for Adabas system administrators using the Adabas Online System to maintain their Adabas databases and files.

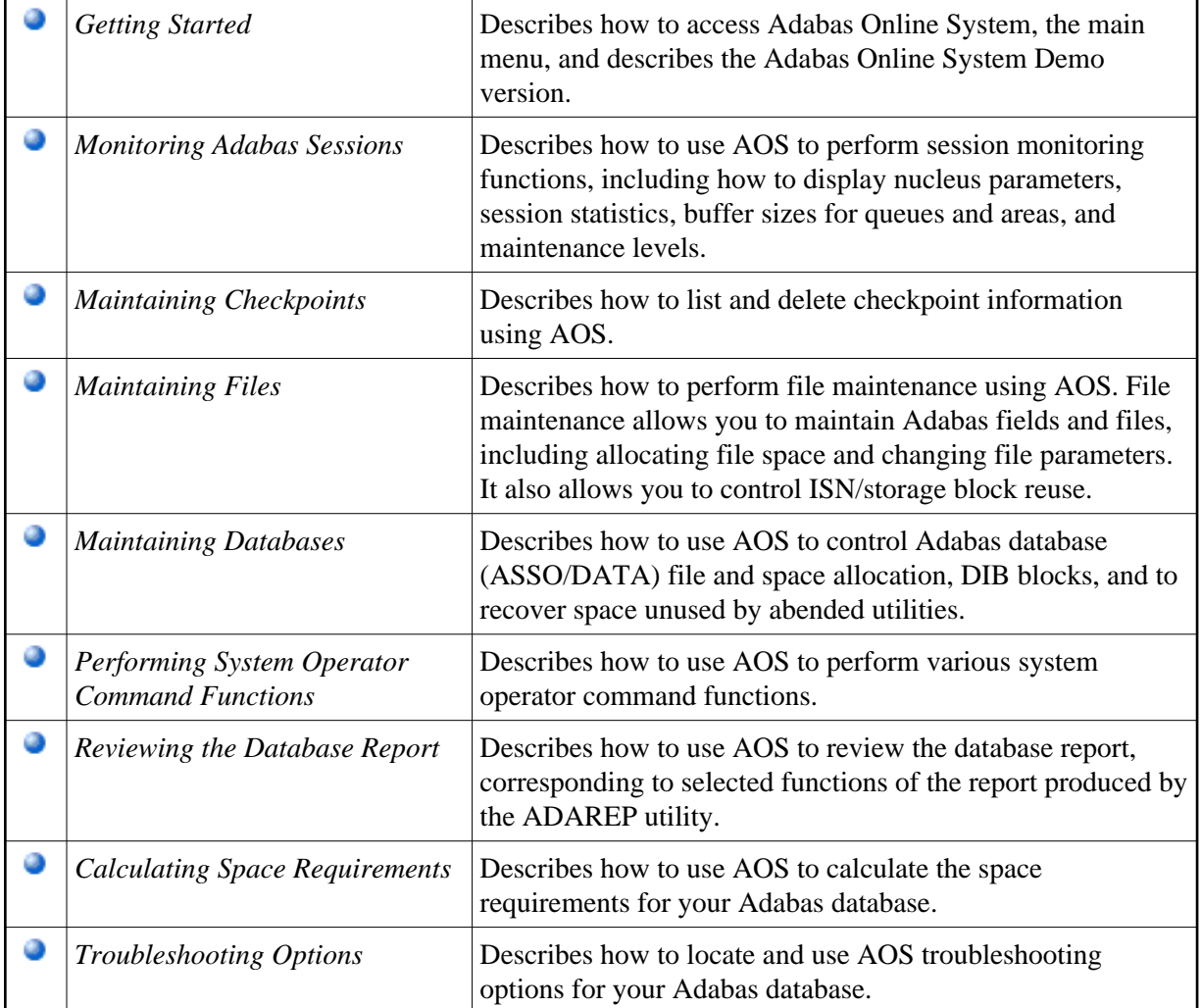